# **PayPal**

#### *Mobile checkout BEST PRACTICES*

*The Ultimate Mobile Checkout Experience*

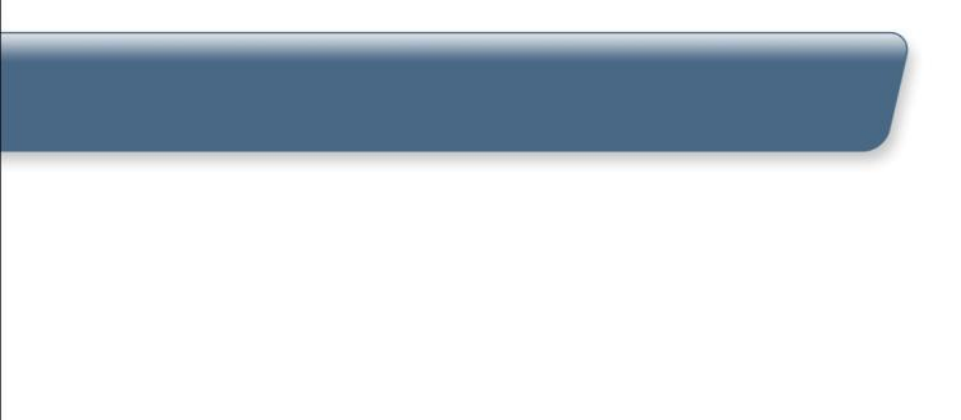

#### *WHY SHOULD YOU USE PAYPAL BEST PRACTICES?*

**Mobile checkout best practices can increase conversion up to 30%**

- PayPal collects user feedback to create the best checkout experience
- PayPal runs quantitative testing to ensure the best conversion

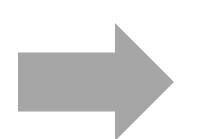

Create the best possible shopping and checkout experience

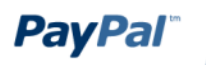

## *PRODUCT PAGE BUTTON*

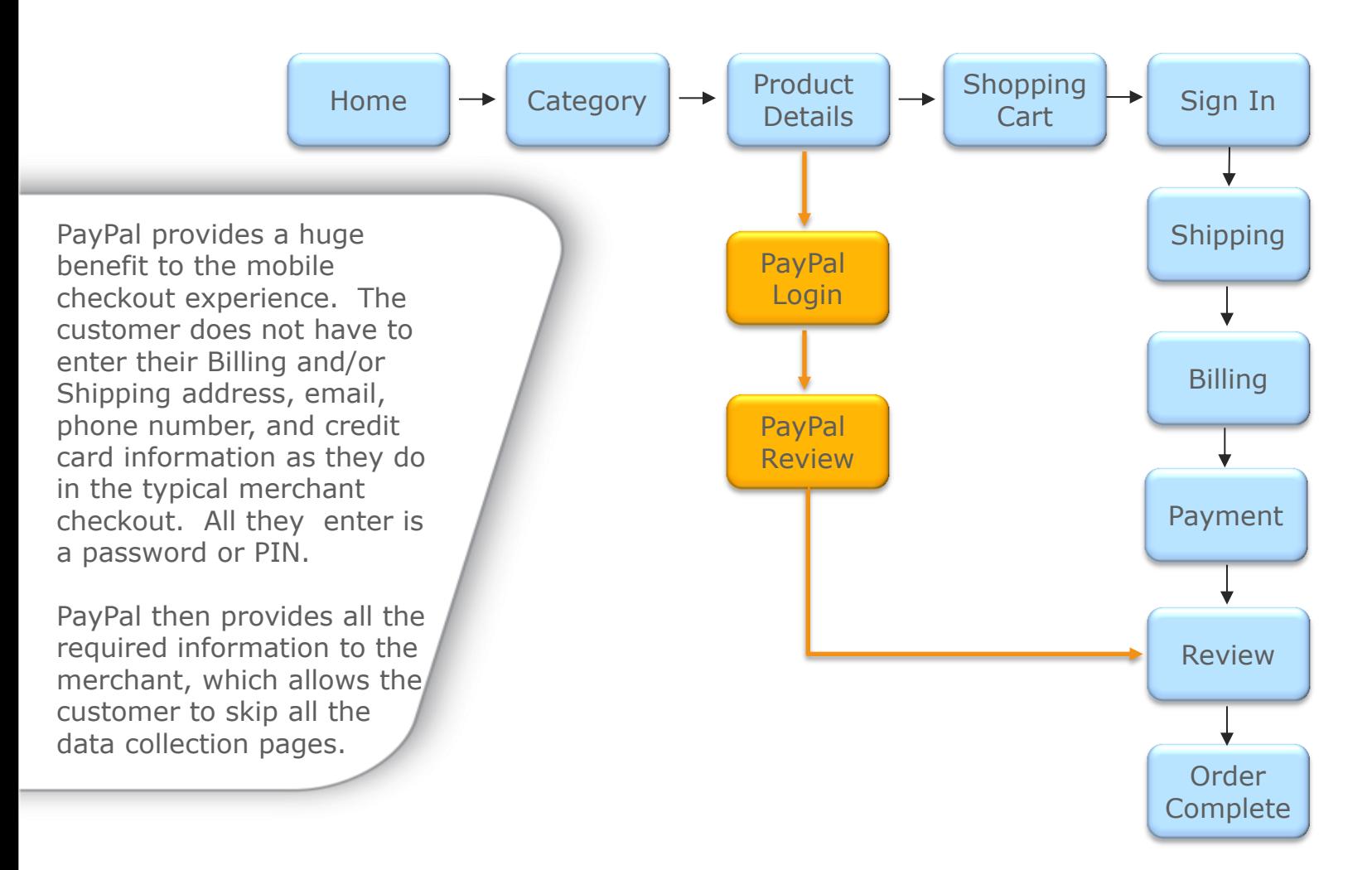

**Checkout buttons download:** https://github.com/paypal/sdk-packages/blob/gh-pages/mobile-checkout-buttons/PayPal--mobile-checkout-

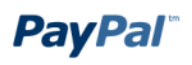

buttons.zip?raw=true

## *PRODUCT PAGE*

Adding a PayPal "Buy Now" button to your product page, next to your "add to cart" button can increase your sales by 10%.

Use the supplied mobile version of the "Buy Now" button

PayPal supplied graphics must not be resized or altered

Checkout with PayPal button takes the customer directly to PayPal

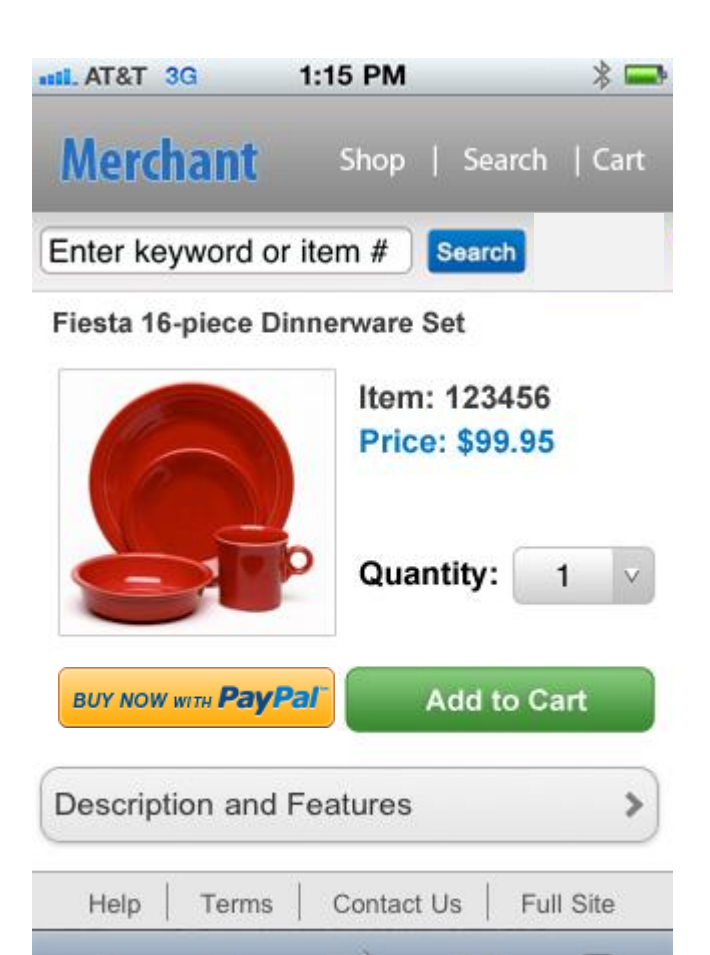

G

m

 $\overline{2}$ 

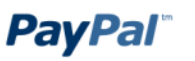

### *SHOPPING CART BUTTON*

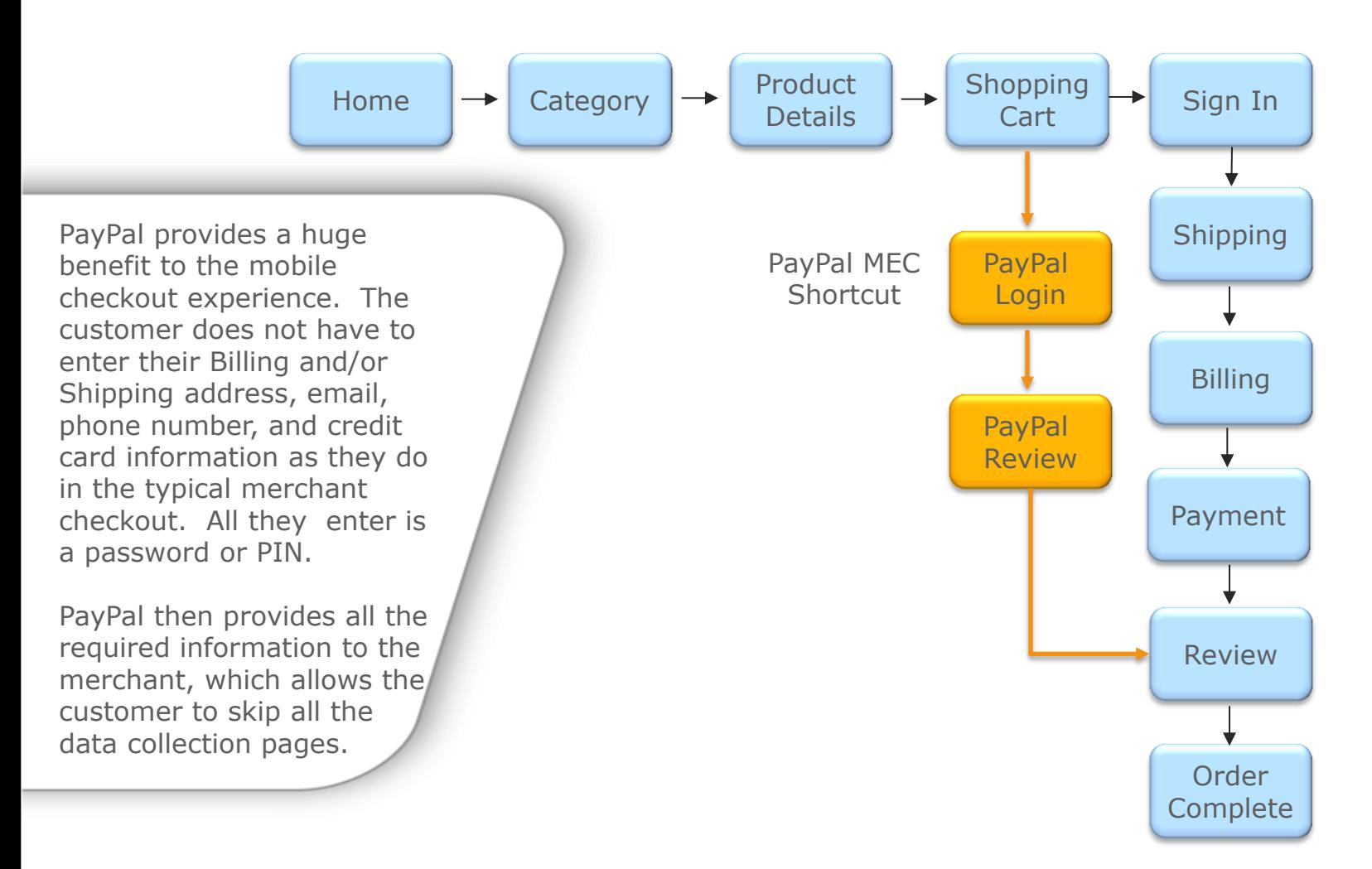

**Checkout buttons download:** https://github.com/paypal/sdk-packages/blob/gh-pages/mobile-checkout-buttons/PayPal--mobile-checkout-

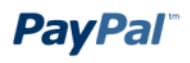

buttons.zip?raw=true

#### *SHOPPING CART*

Add a PayPal button above the fold or if not possible on top and bottom of the page.

Use the supplied mobile version of the "Checkout with PayPal" button

PayPal supplied graphics must not be resized or altered

Place Checkout with PayPal button before any substantial data entry

Checkout with PayPal button takes the customer directly to PayPal

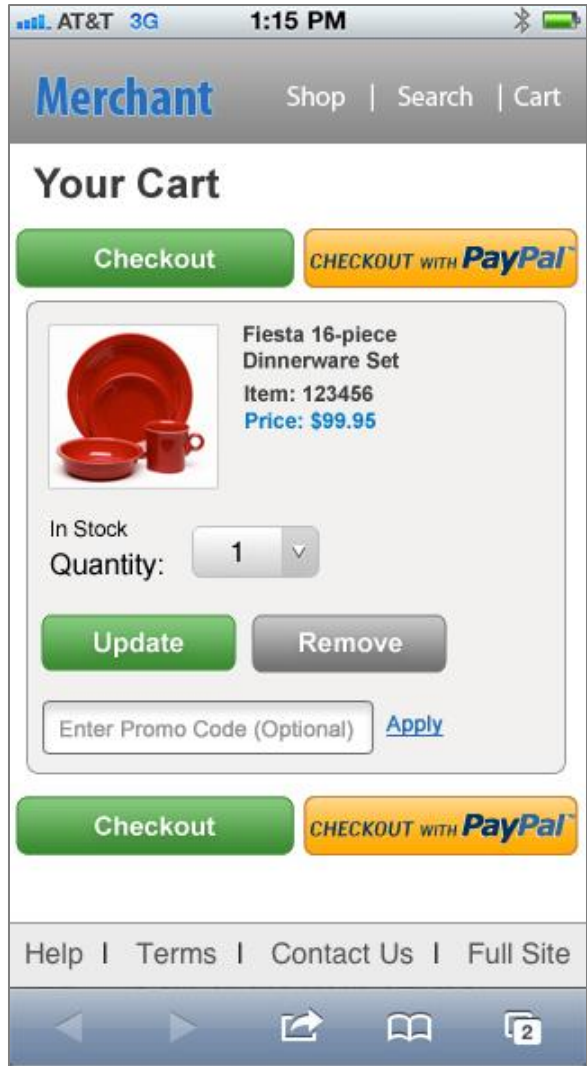

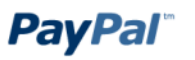

# *PAYPAL LOGIN AND REVIEW*

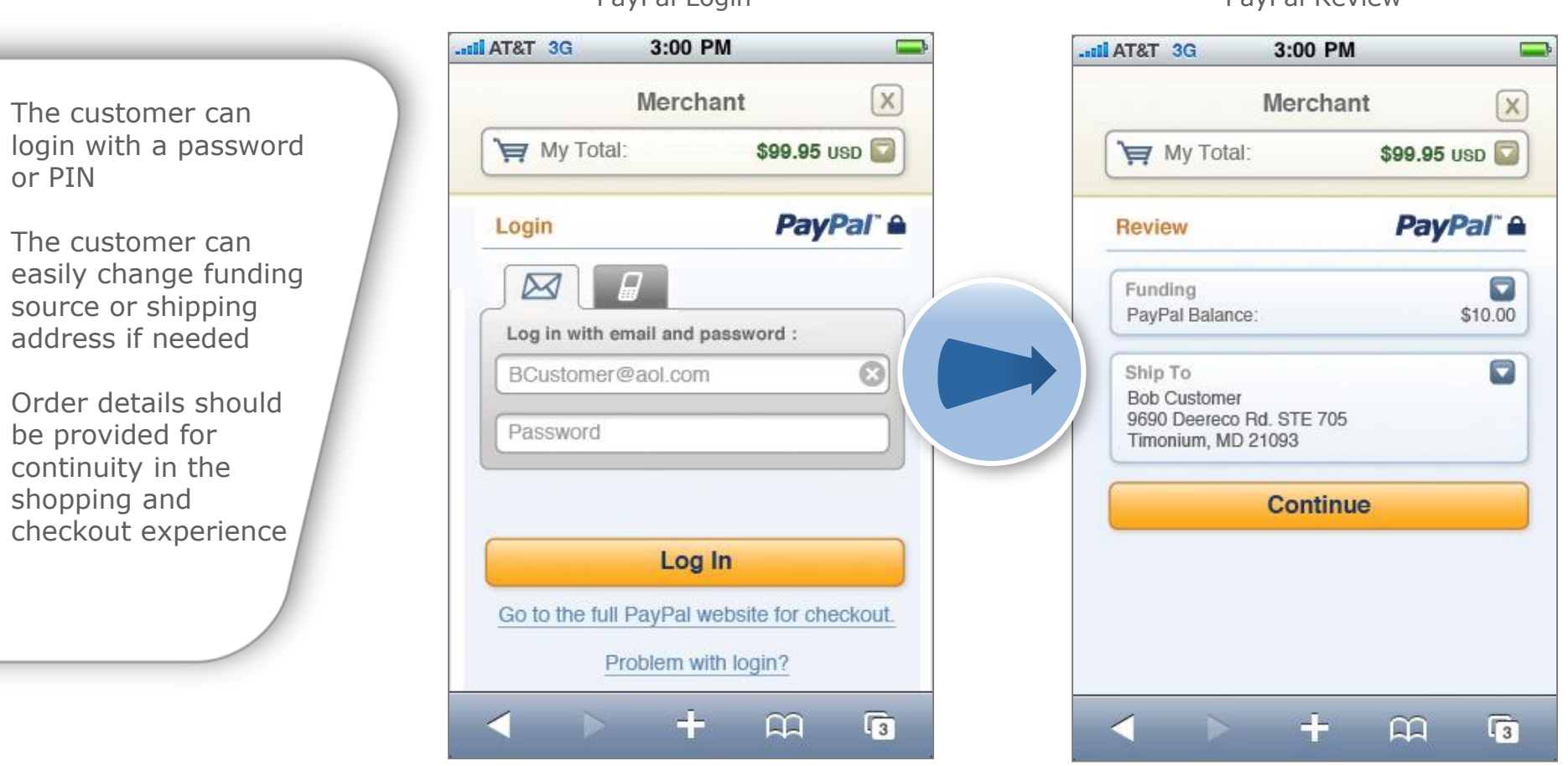

PayPal Login PayPal Review

# *ORDER REVIEW*

PayPal drives the customer to the purchase decision very quickly

PayPal is shown as selected payment method on order review with account and email text

Shipping Address section populated with data returned from PayPal

adi. AT&T 3G 1:15 PM  $* =$ **Merchant** Shop | Search | Cart **Order Summary Submit Order** Order Total Edit **Total Cost** \$104.94 Shipping Method Edit Standard - \$0.00 **Shipping Address** Edit **Bob Customer** 9690 Deereco Rd Timonium, MD 21093 (443) 921-1900 **Payment Method** Edit PayPar PayPal Account<br>bcustomer@aol.com **Gift Card** Edit Enter Gift Card Number Apply **Order Description** Edit Item Fiesta 16-piece Dinnerware set (1) 1 item Subtotal \$99.95 Shipping \$0.00 Tax \$4.99 **Total Cost** \$104.94 **Submit Order** Help I Terms I Contact Us I Full Site  $\mathbb{R}$   $\mathbb{R}$  $\overline{2}$ 

Above the fold break

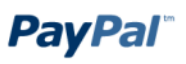

#### *PAYMENT PAGE PLACEMENT*

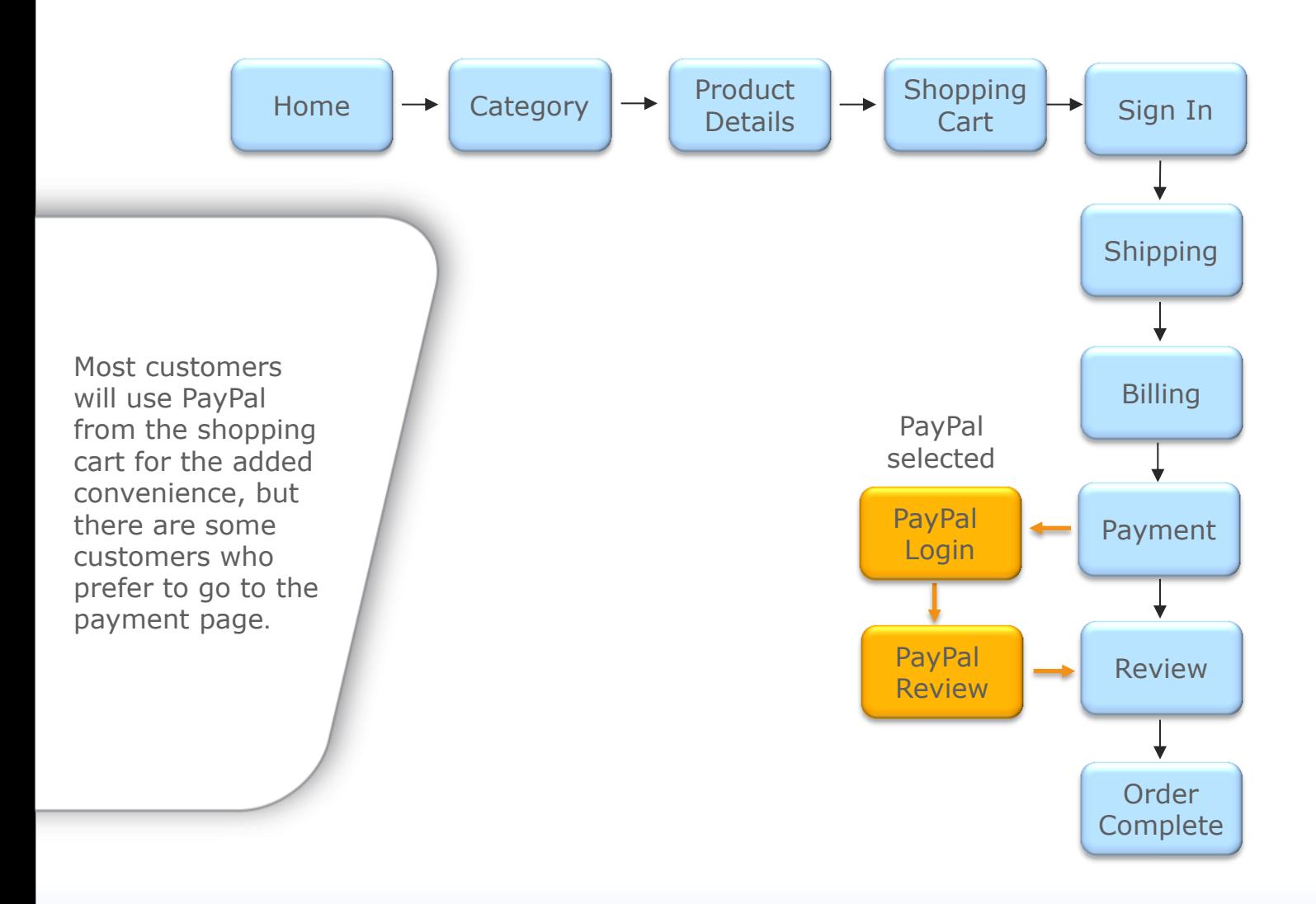

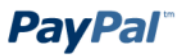

#### *PAYMENT PAGE*

All available payment options are clearly visible prior to interaction

There is a clear and distinct choice between payment options

PayPal has equal prominence with other payment options

Radio buttons have at least 44 pixels between them

Credit card fields are hidden until credit card radio button is selected

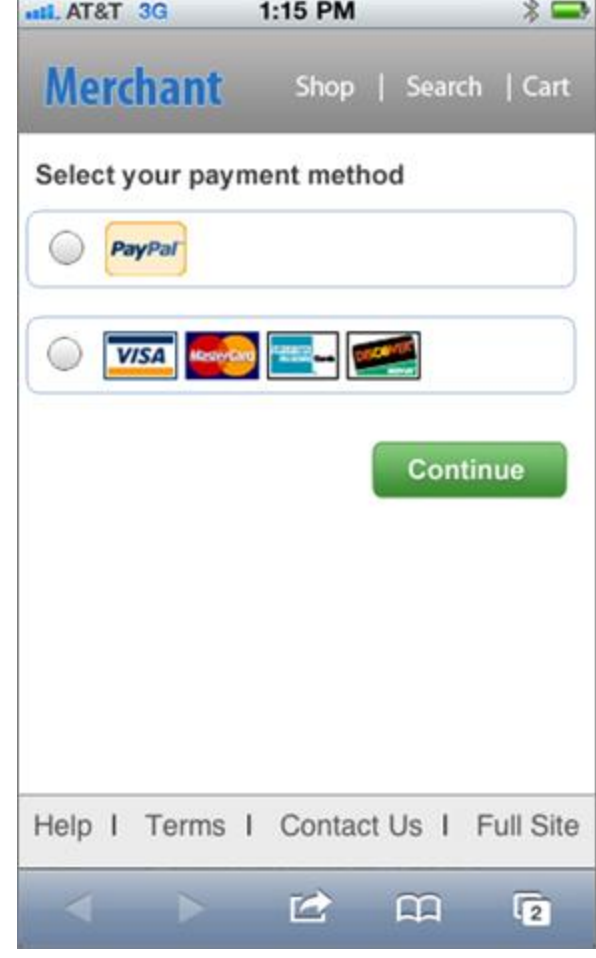

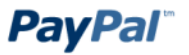

# *PAYPAL LOGIN AND REVIEW*

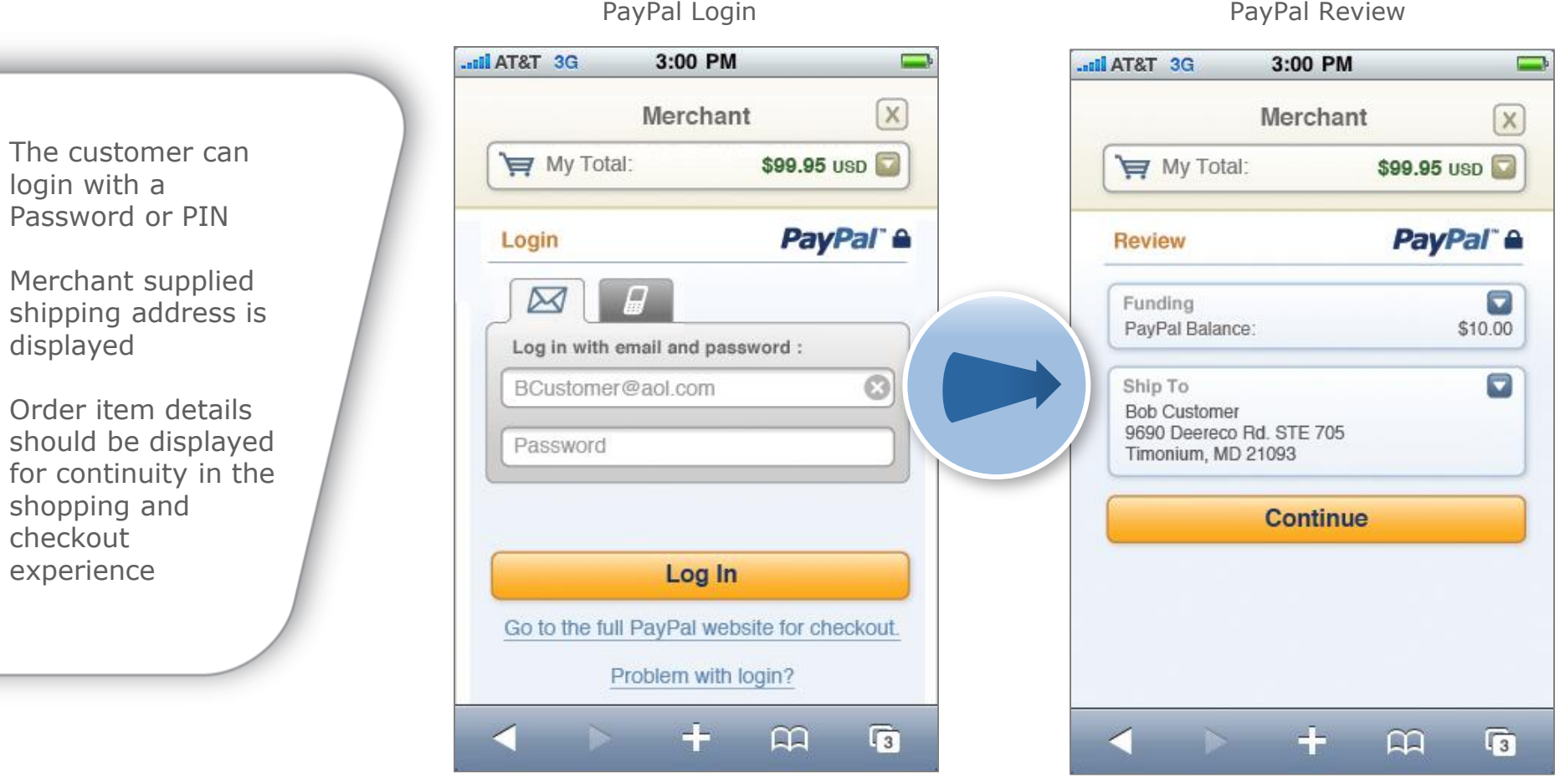

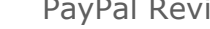

**PayPal** 

d

## *ORDER REVIEW*

PayPal shown as selected payment method on order review with account and email text

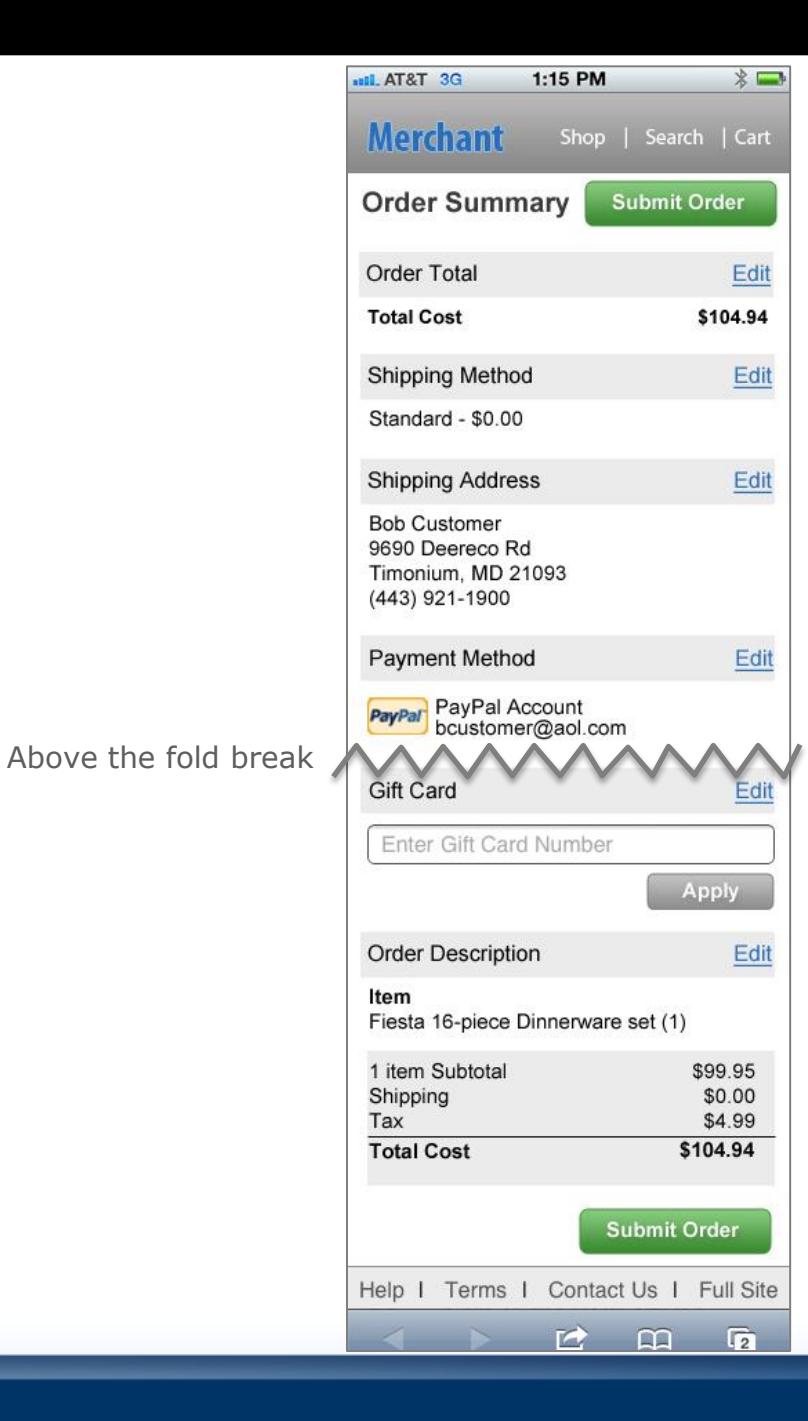

**PayPal** 

# *PAYPAL BEST PRACTICES CHECKLIST #1*

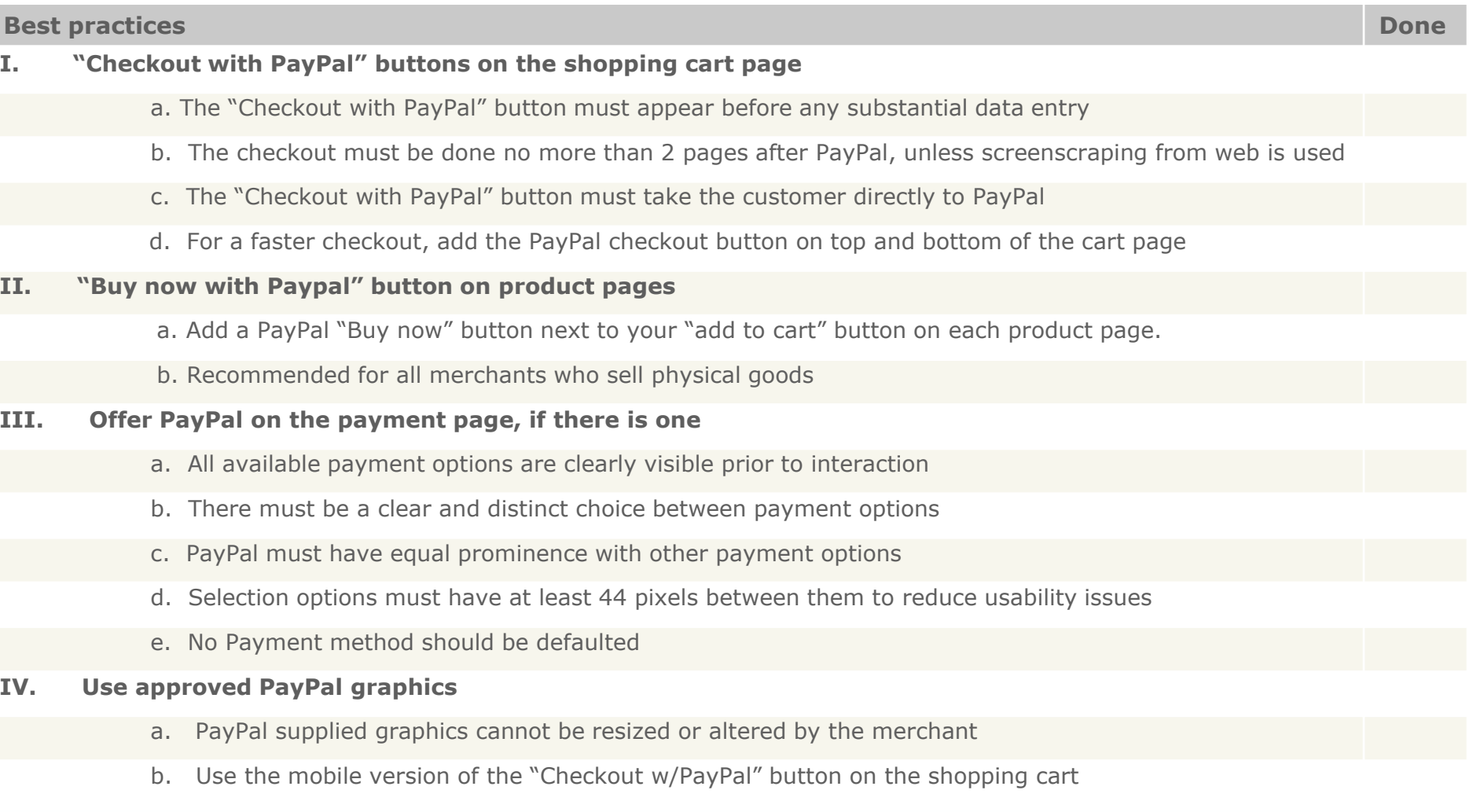

#### **PayPal**

NOTE: If there is no shopping cart or no way to leverage the data, the requirements outlined in section (I) do not apply. This determination should be made jointly with your PayPal representative

## *PAYPAL BEST PRACTICES CHECKLIST #2*

#### **Best practices Done**

- **V.** When using a webview from within a mobile application, please show the PayPal pages in full screen with no application interface elements on top or bottom
- **VI. Your process should not cause excessive performance issues/ delays.**  Redirect to PayPal login page**:** After clicking on the PayPal checkout button, the redirect should be as fast that the PayPal login page loads <10sec (ideally 2-3sec on a good carrier connection)
- **VII. You should append the –mobile variable to the end of the redirect command.** So the customer gets redirect to the PayPal mobile optimized pages.
- **VIII. You should pass the correct return and cancel URLs for mobile site** or support deep linking/redirects so the user is automatically redirected back to the mobile pages

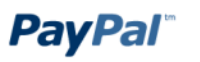